# Schnellstart: C-TEC 2410

## **Elektrischer Anschluss und Inbetriebnahme**

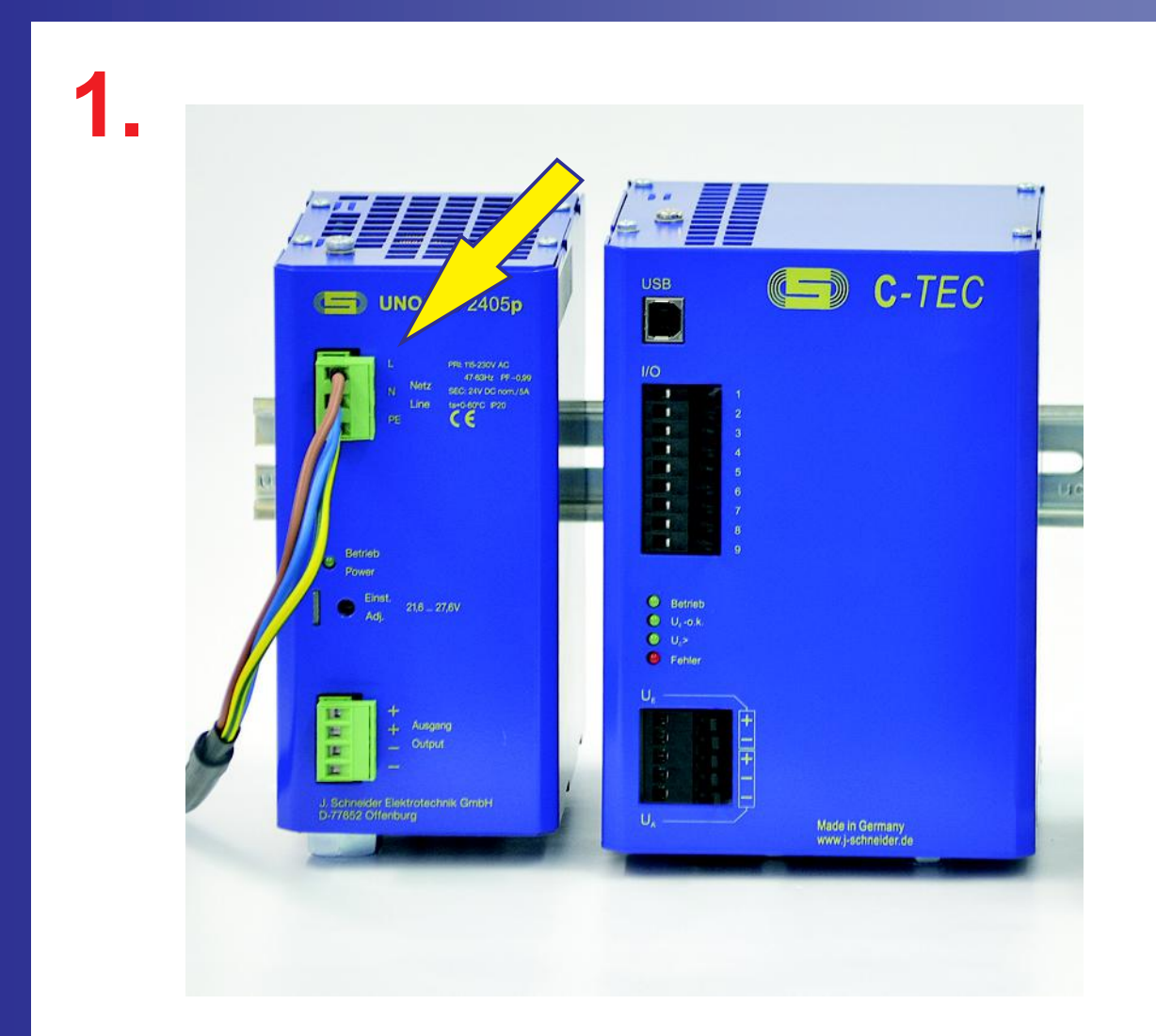

**Anschluss des 24 V DC Netzgerätes an das Versorgungsnetz (230 V AC)**

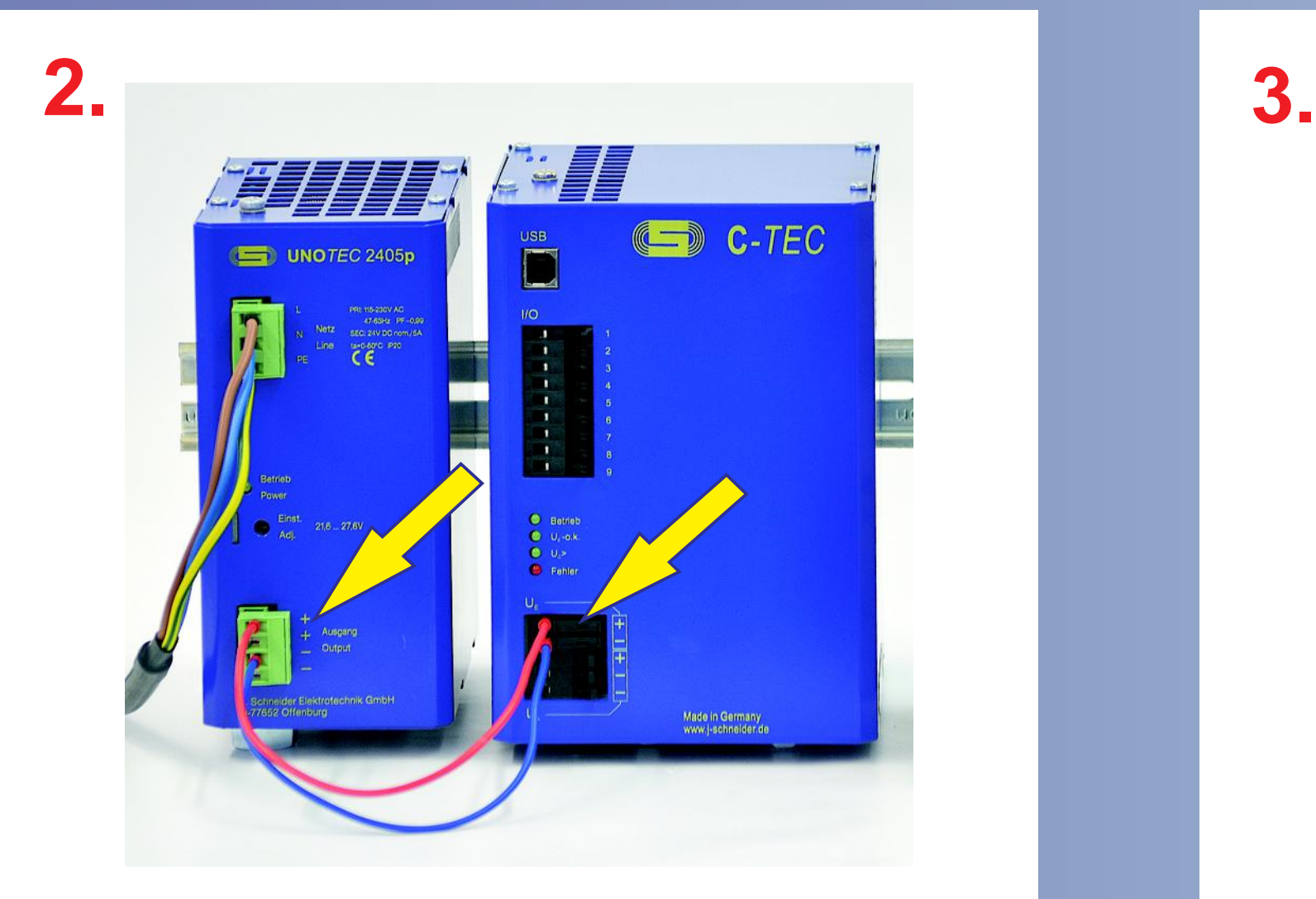

**Anschluss des C-***TEC* **an den Ausgang des 24 V DC Netzgerätes**

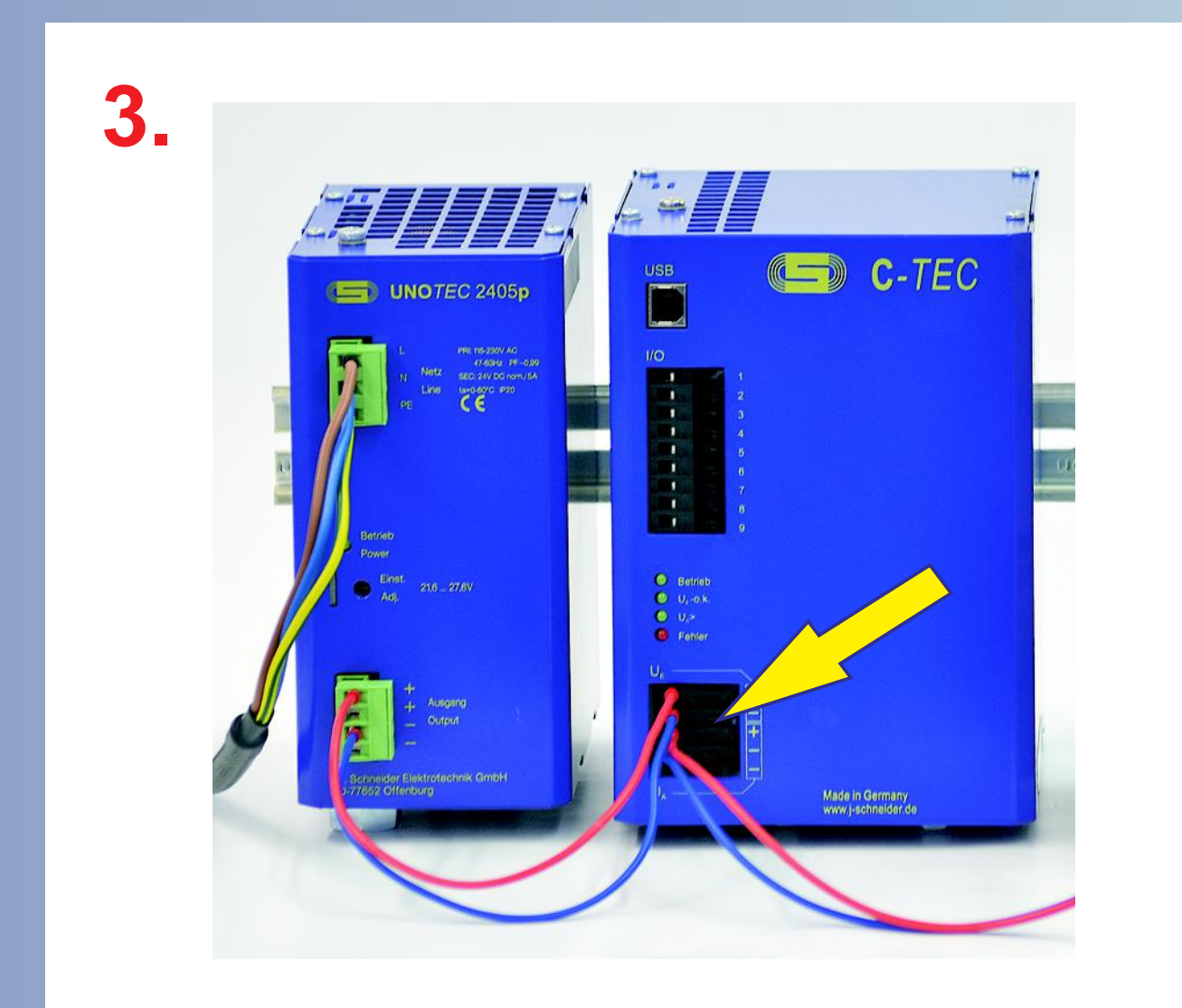

**Anschluss der Last an den gepufferten 24 V DC Ausgang des C-***TEC*

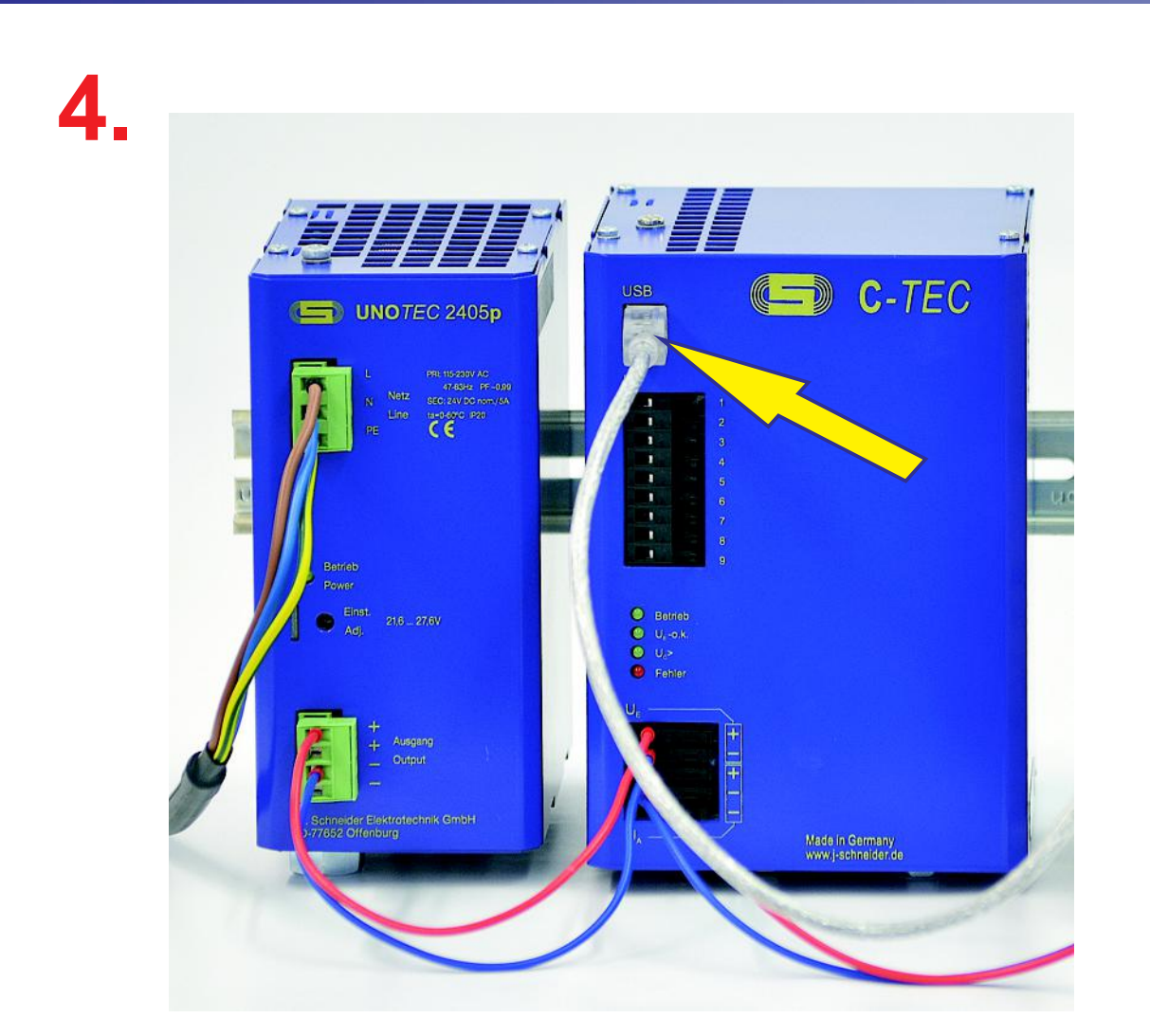

**Anschluss der USB-Verbindung zum PC**

Achtung! Die Sicherheitshinweise der Betriebsanleitung sind zu beachten. Der Anschluss ist nur durch Elektrofachkräfte erlaubt. Das Blatt "Schnellstart" dient nur als Hilfestellung.

**Mit der para***TEC* **Software können Sie Geräteparameter wie Ausgangsspannung, zulässiger Spannungsbereich, Sammelstörmeldungen usw. einstellen.**

**Fordern Sie unsere Unterlagen an!**

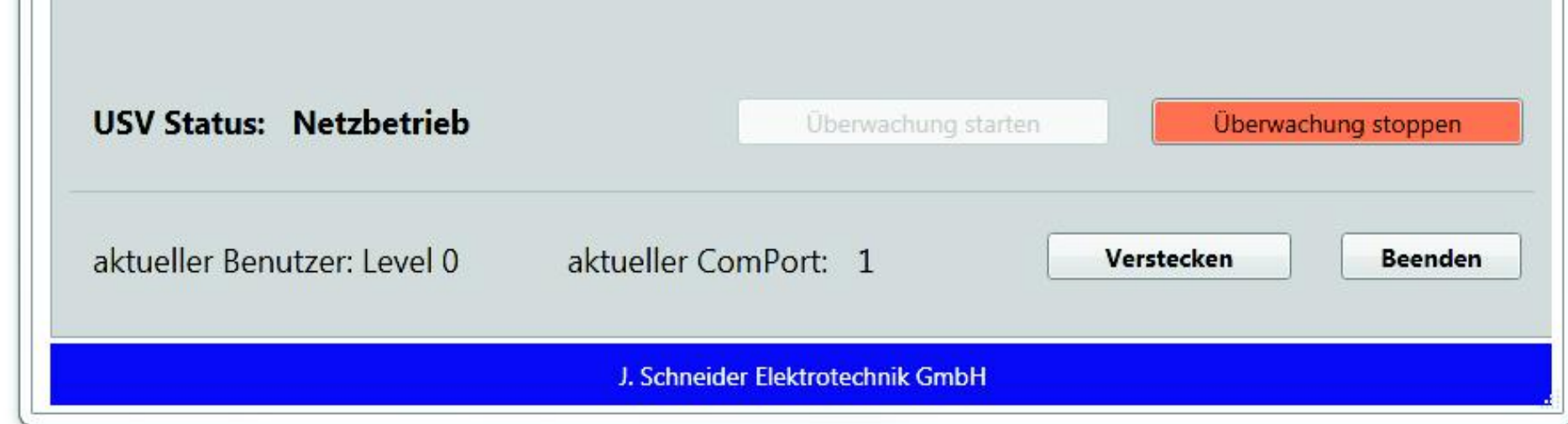

 $U_{\epsilon}$  -o.k.  $U_{n}$ Fehler **Zuschaltung der Versorgung. Das C-***TEC* **wird geladen. Die LEDs "Betrieb" und "U<sup>E</sup> ok" leuchten**

> **Die** *TEC***Control Software automatisiert den System-Shutdown bei Netzausfall und den kontrollierten System-Neustart bei Netzwiederkehr. Unkontrollierte Prozessstops werden vermieden.**

**Fordern Sie unsere Unterlagen an!**

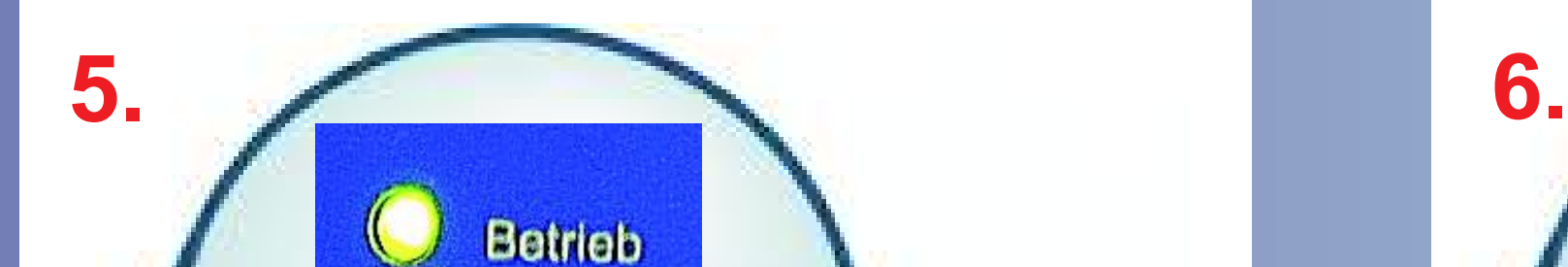

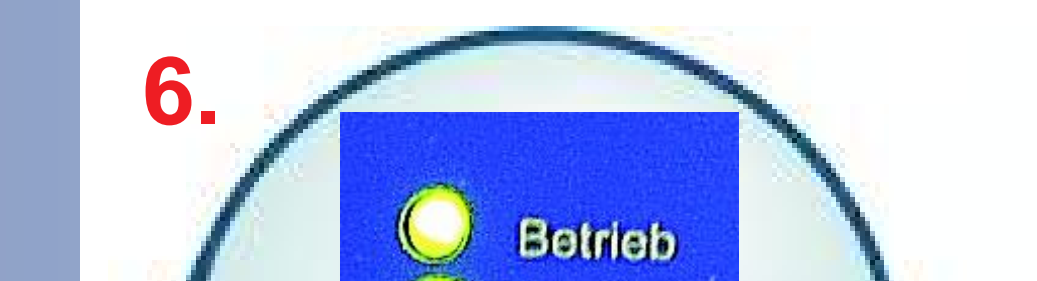

 $U_{\rm r}$  -o.k.

Fehler

 $U_{n}$ 

**C-***TEC* **vollständig geladen.**  Die LEDs "Betrieb", "U<sub>E</sub> ok" und **"UC>" leuchten**

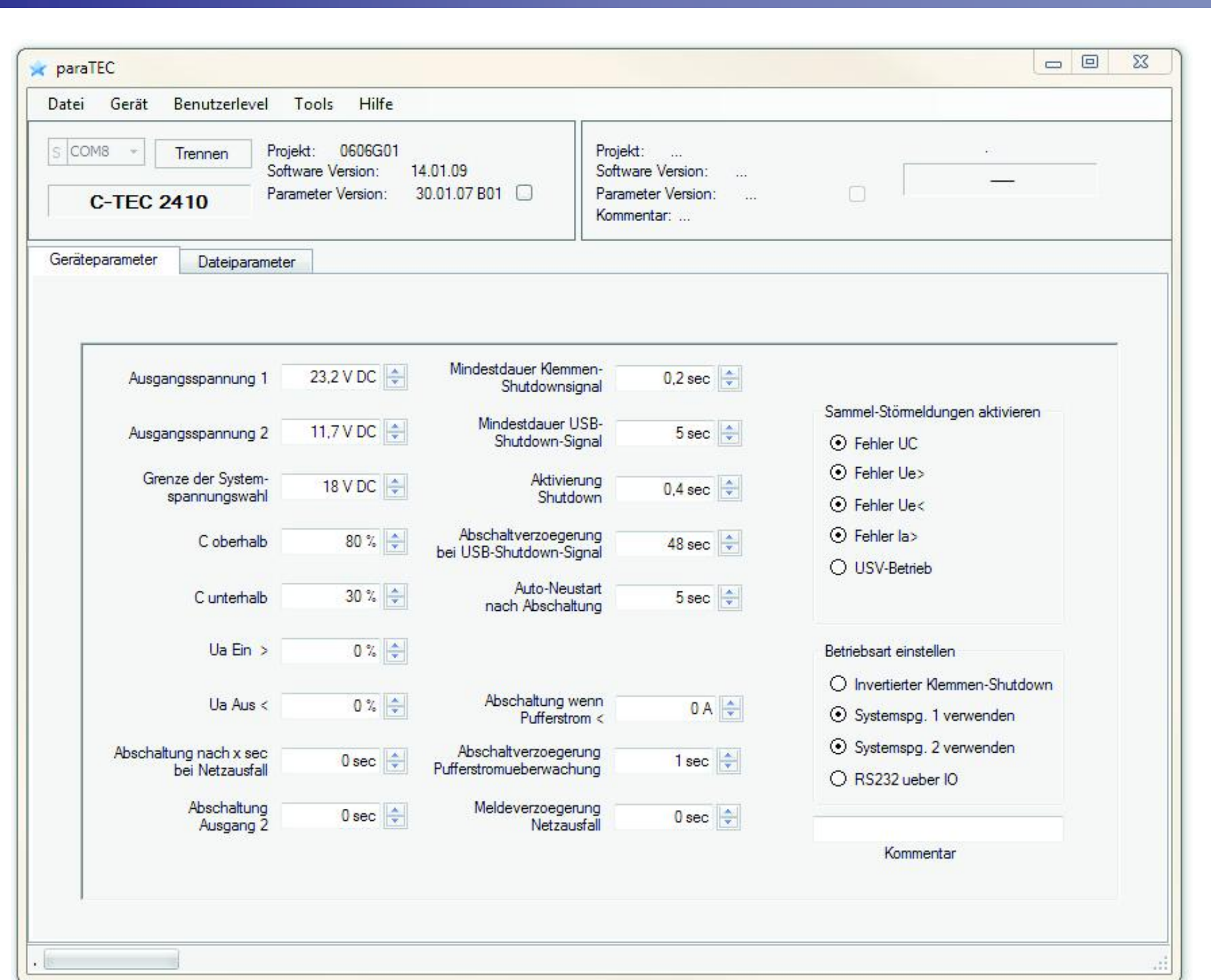

### **Parametrier-Software II Shutdown-Software**

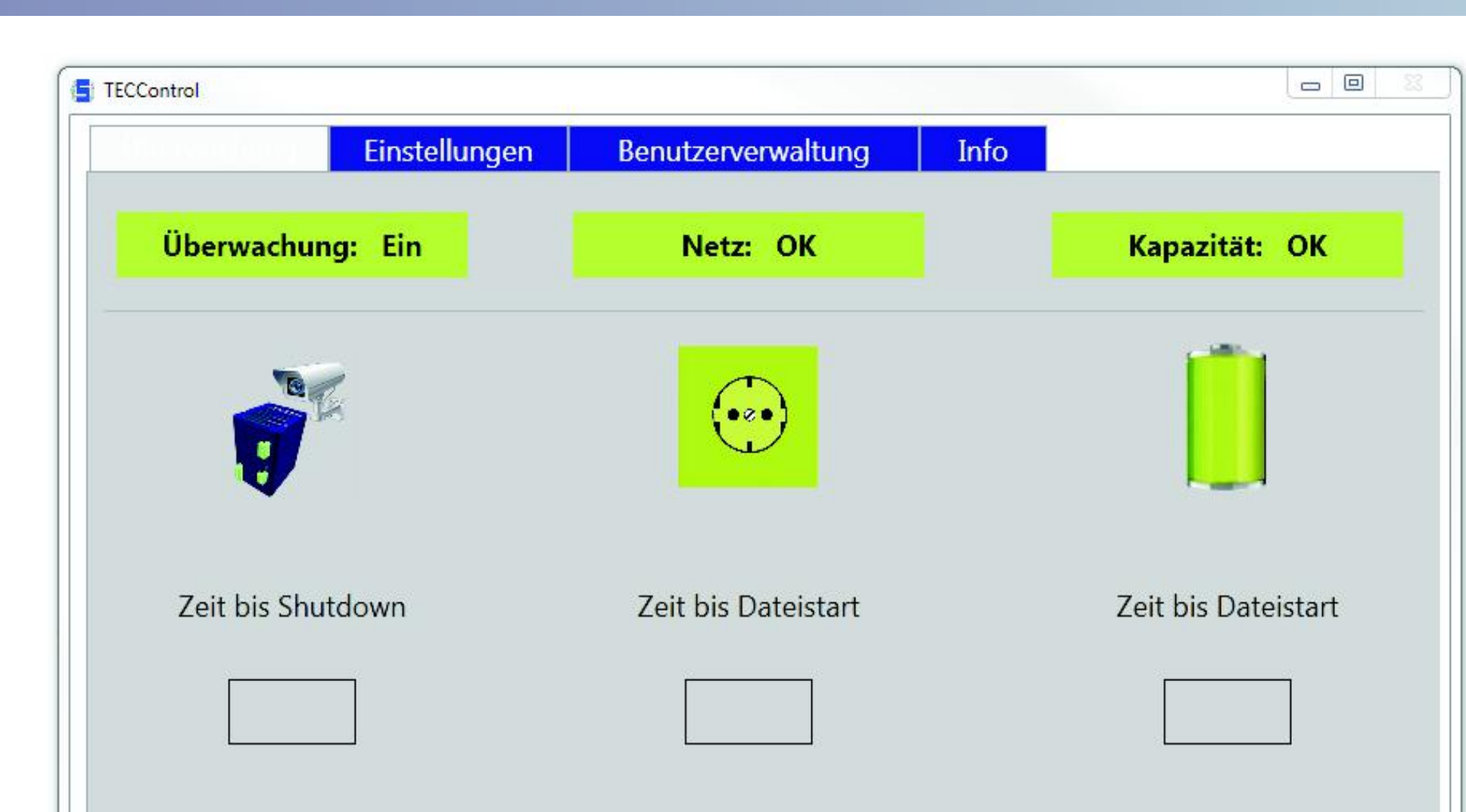

Vertrieb / Distribution: ATECO EDV GmbH, Assar-Gabrielsson-Str. 1, D-63128 Dietzenbach FON: +49-6074-812220, Fax: +49-6074-812230, Mail: info@ateco.de, http://www.ateco.de, http://www.dc-ups.de

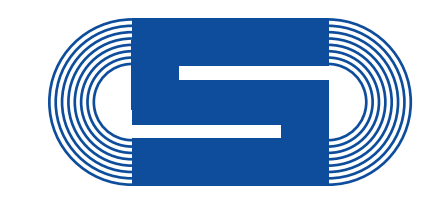

# Quickstart: C-TEC 2410

## **Electrical Connection and Start-up**

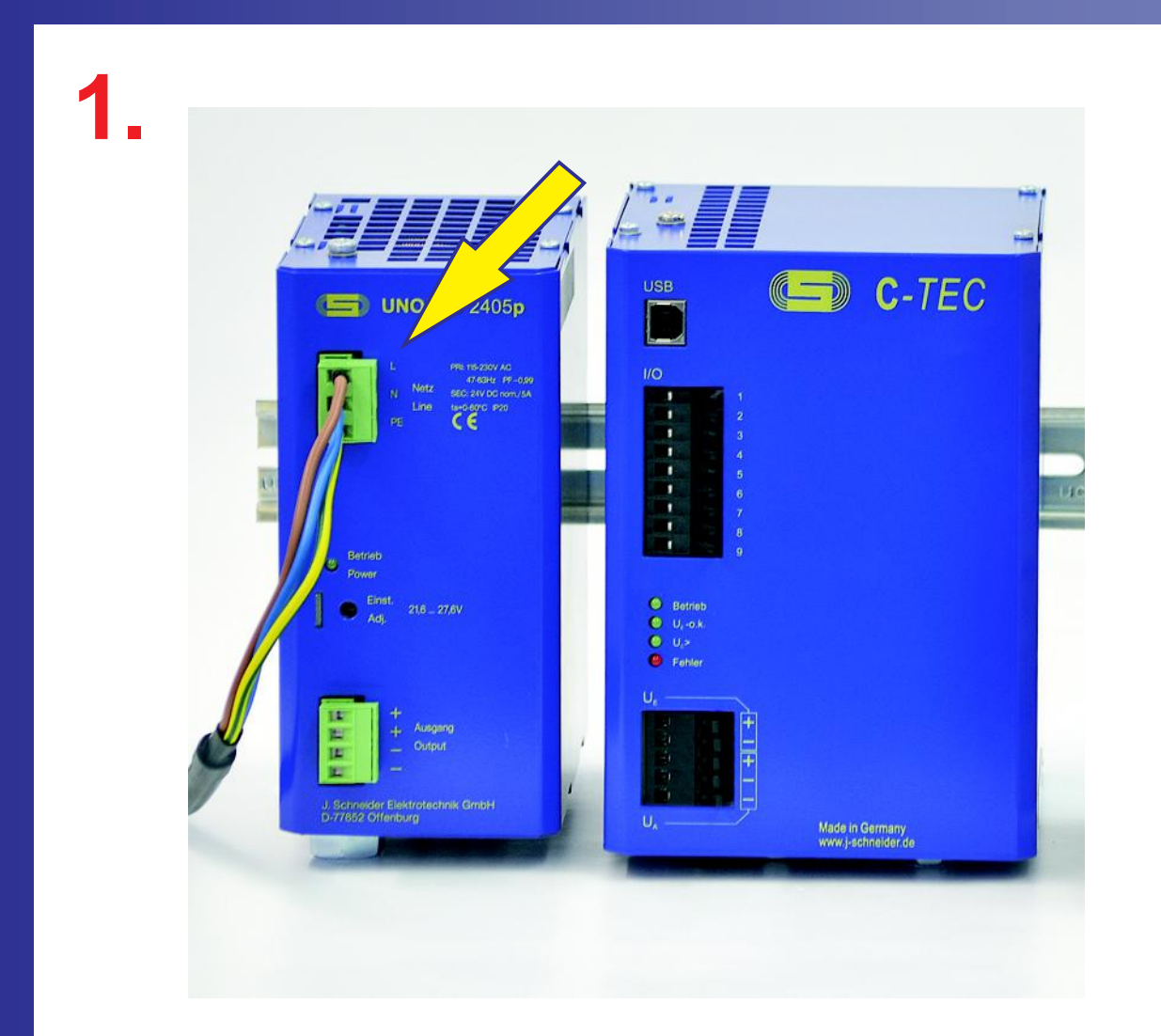

**Connect the 24 V DC power supply to the mains (230 V AC)**

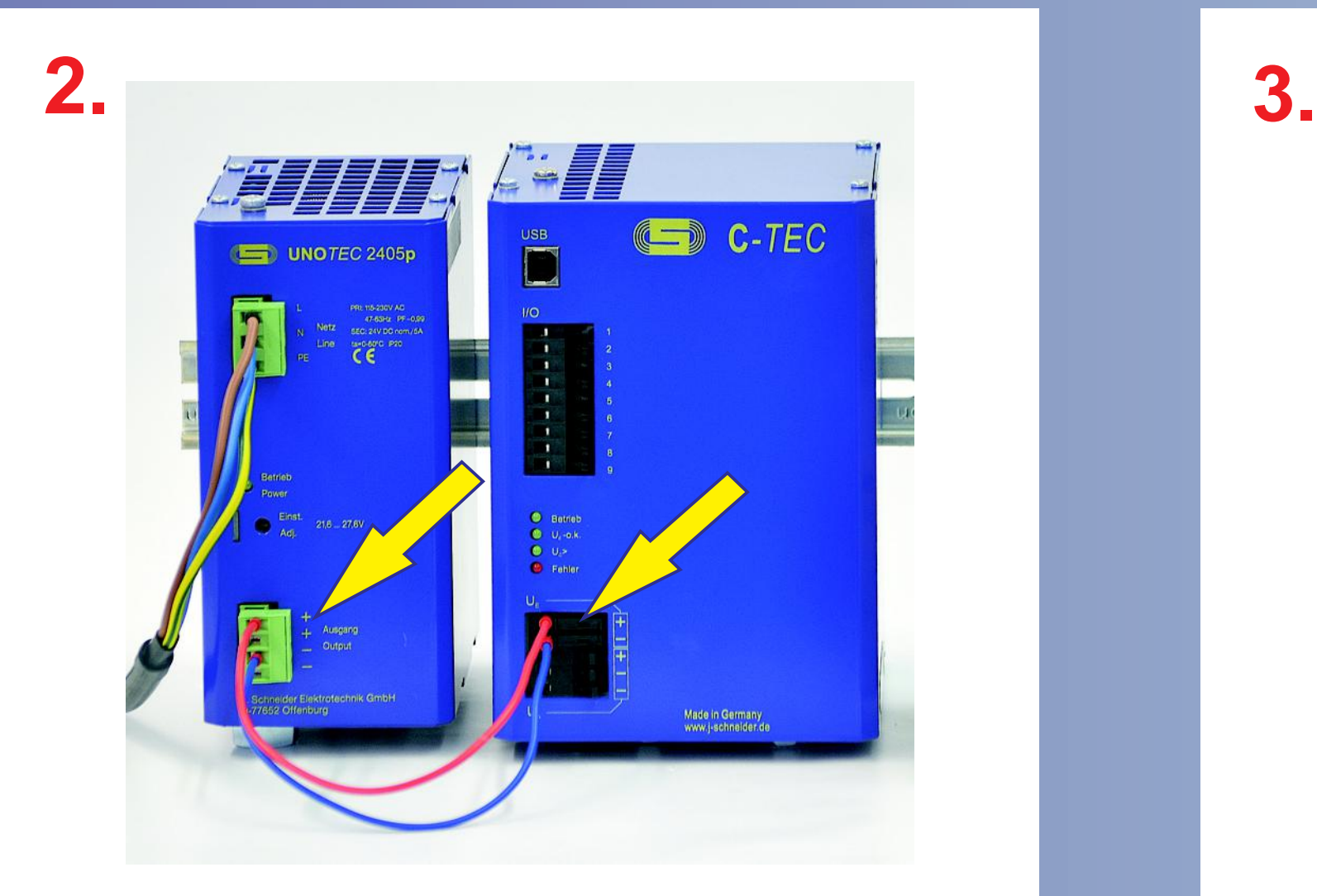

**Connect the C-***TEC* **to the output of 24 V DC power supply** 

![](_page_1_Picture_6.jpeg)

**Connect the load to the buffered 24 V DC output of the C-***TEC*

![](_page_1_Picture_8.jpeg)

**Connect the USB-cable to the PC** 

ATTENTION! The safety notes of the operating instructions have to be regarded. Installation and wiring work may only be carried out by qualified electricians. The sheet "Quickstart" is only a support.

**Device parameters such as output voltage, permissible voltage range, general error a.s.o. can be adjusted with the para***TEC* **software.**

**Please ask for further information!**

![](_page_1_Picture_226.jpeg)

 $U_{c}$  -o.k.  $U_c$ Fehler **Switch on the power supply. The C-***TEC* **is charged. The LEDs "Betrieb" and "U<sup>E</sup> ok" illuminate**

> **The** *TEC***Control-Software automates the system-shutdown at power failure and the controlled system-restart after power recovery.**

**Please ask for further information!**

![](_page_1_Picture_9.jpeg)

![](_page_1_Picture_10.jpeg)

 $U_r$ -o.k.

Fehler

 $U_{n}$ 

**C-***TEC* **is completely charged.**  The LEDs "Betrieb", "U<sub>E</sub> ok" and **"UC>" illuminate**

### **Parameterizing-Software Manual Shutdown-Software**

![](_page_1_Picture_227.jpeg)

![](_page_1_Picture_18.jpeg)

Vertrieb / Distribution: ATECO EDV GmbH, Assar-Gabrielsson-Str. 1, D-63128 Dietzenbach FON: +49-6074-812220, Fax: +49-6074-812230, Mail: info@ateco.de, http://www.ateco.de, http://www.dc-ups.de

![](_page_1_Picture_26.jpeg)